## (antipassback)

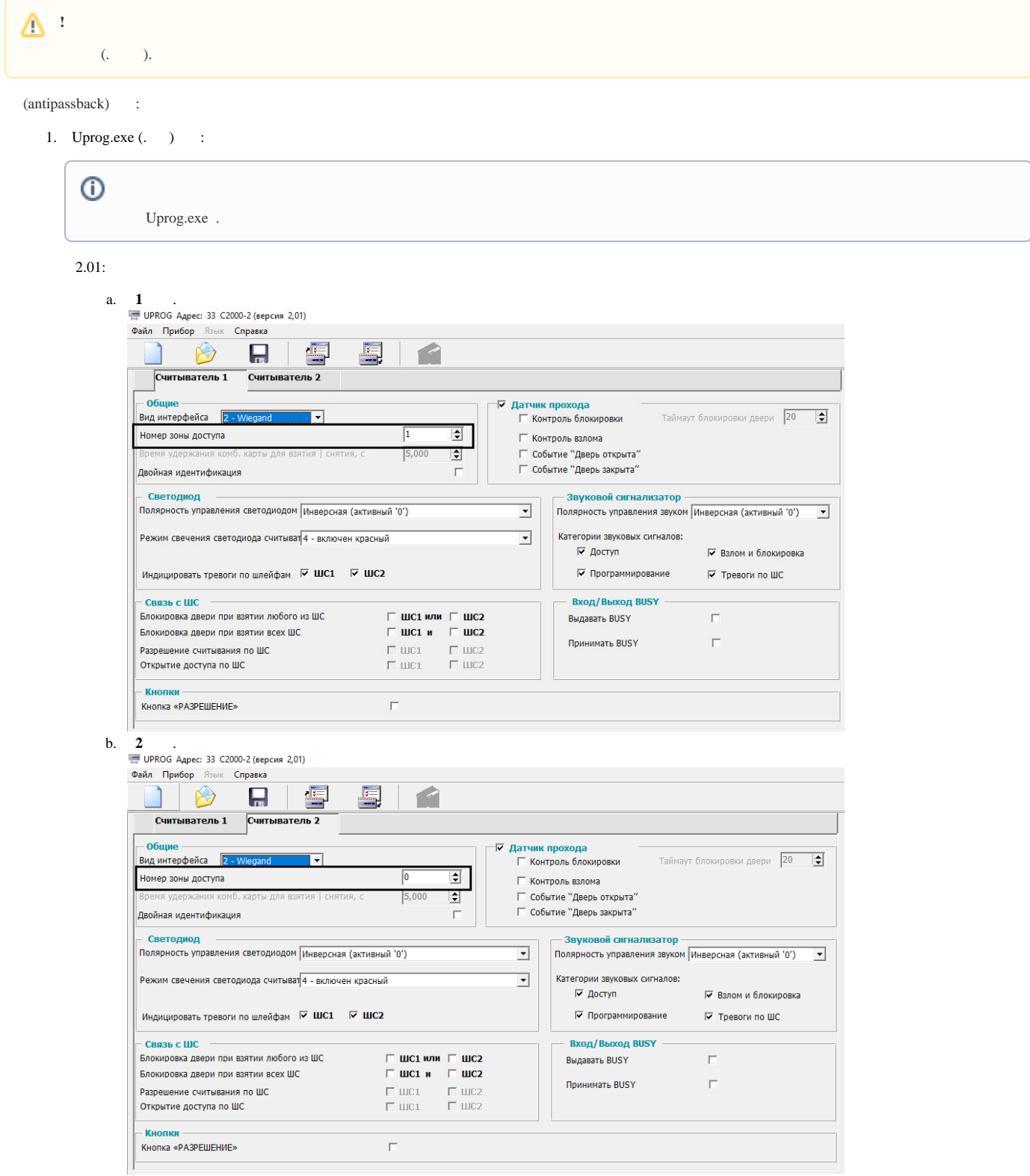

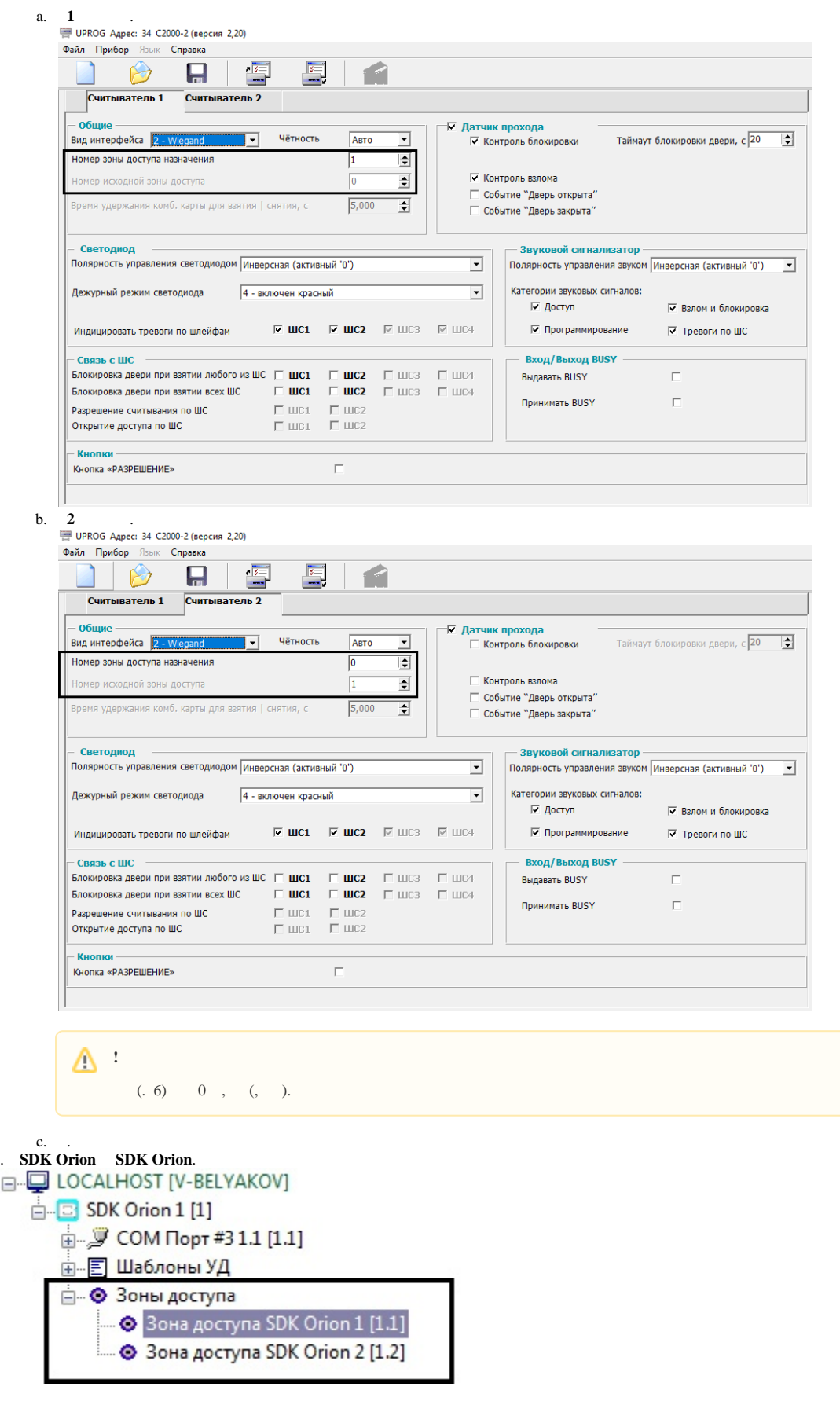

 $\overline{c}$ .

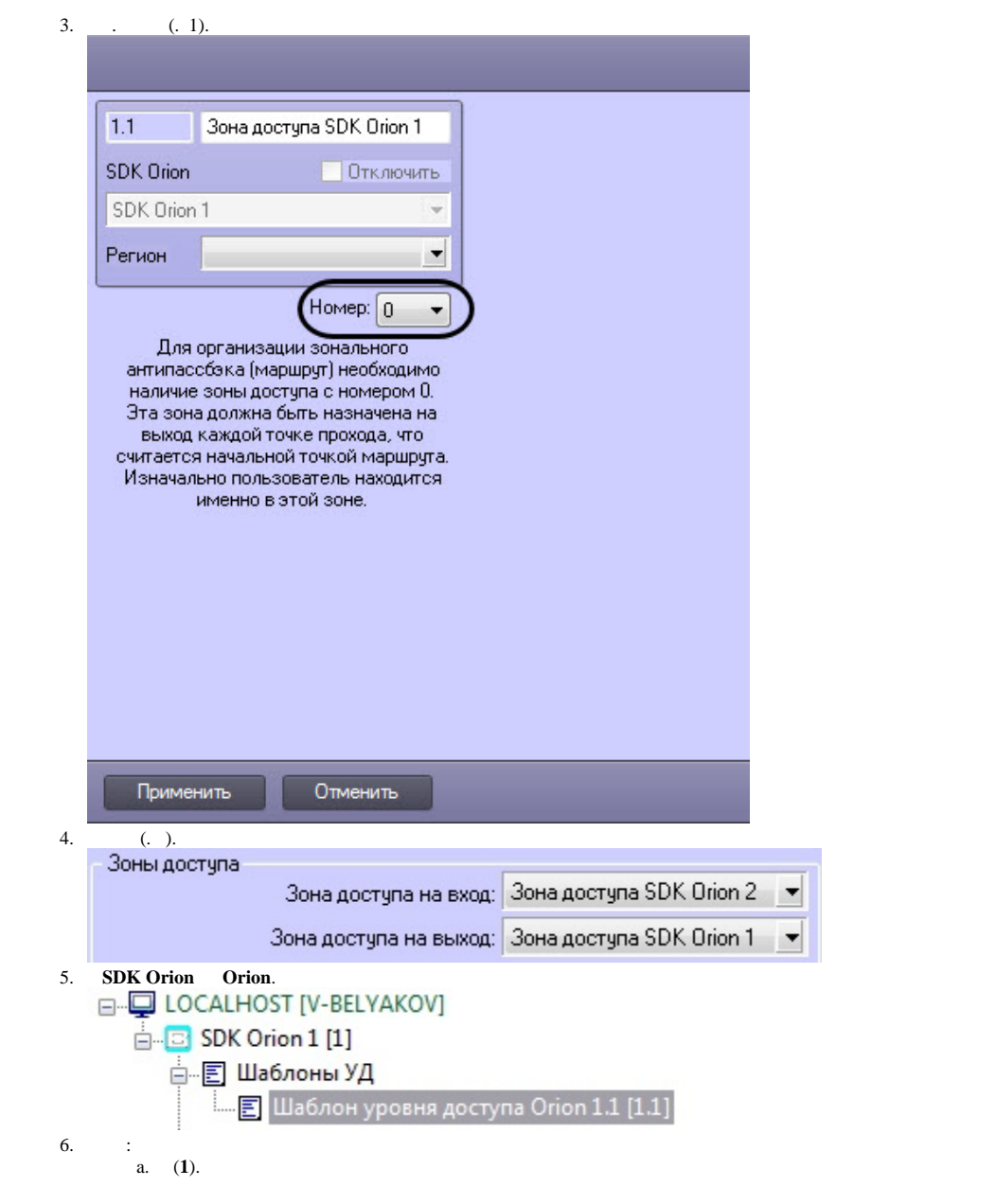

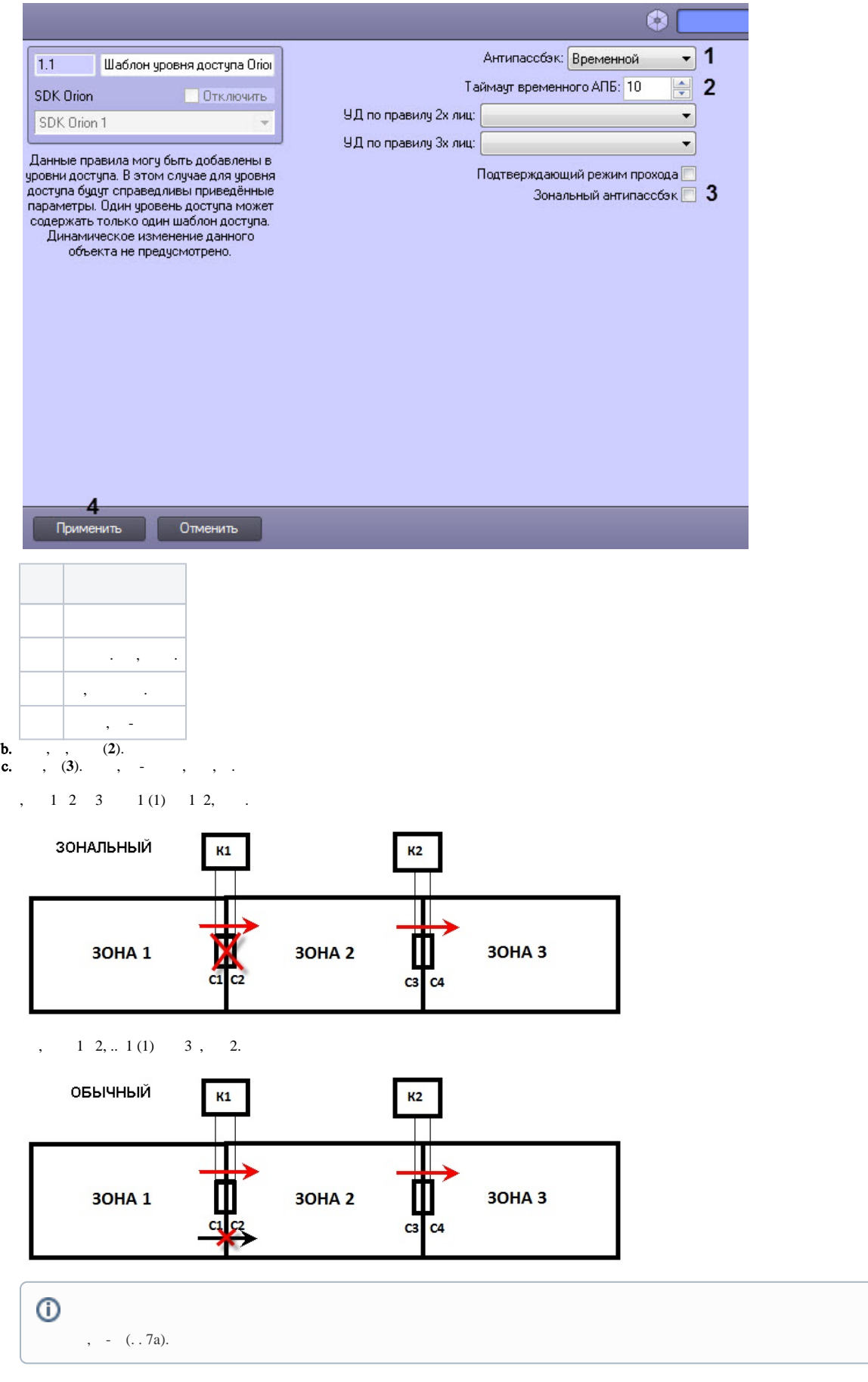

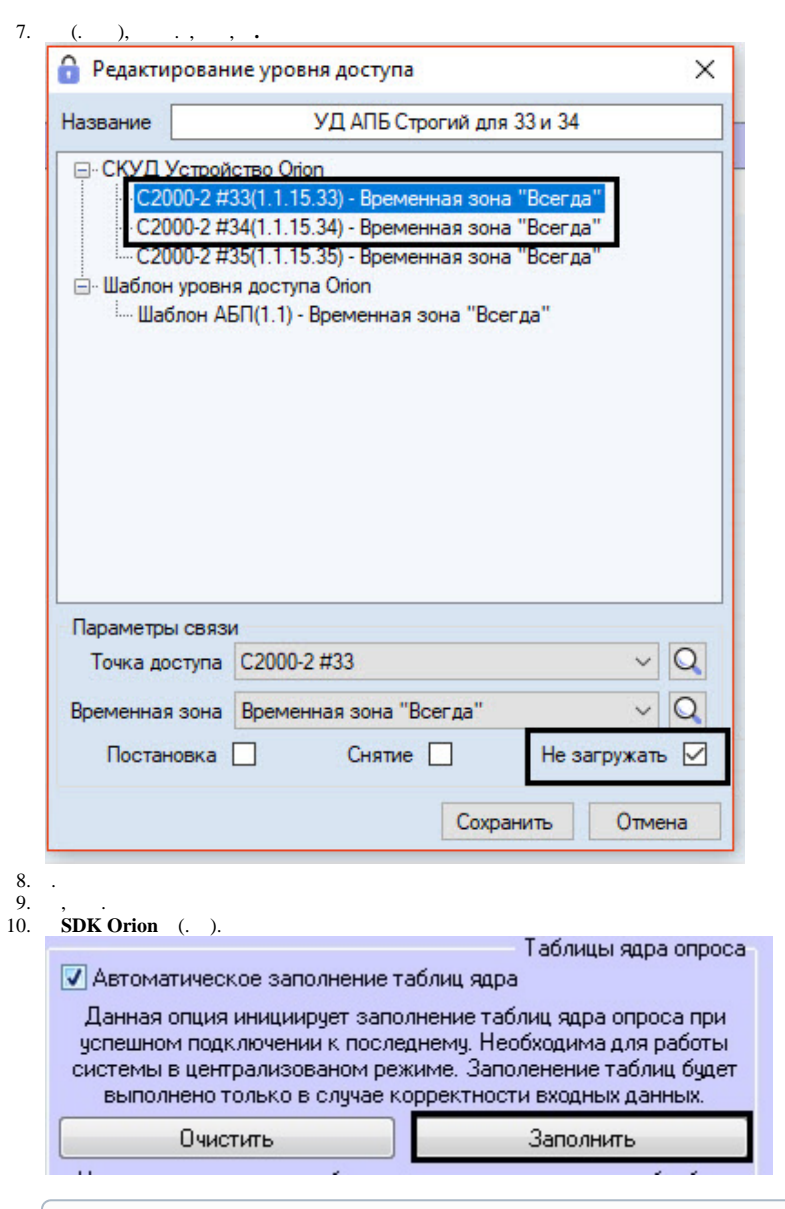

◡

.

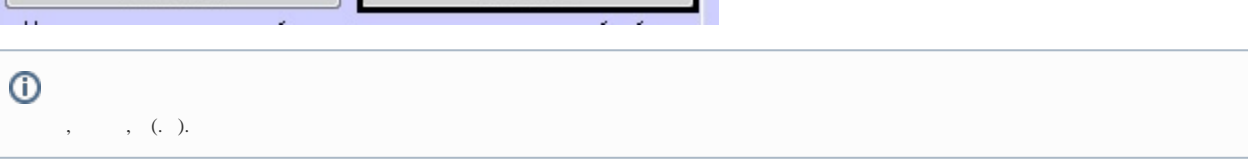